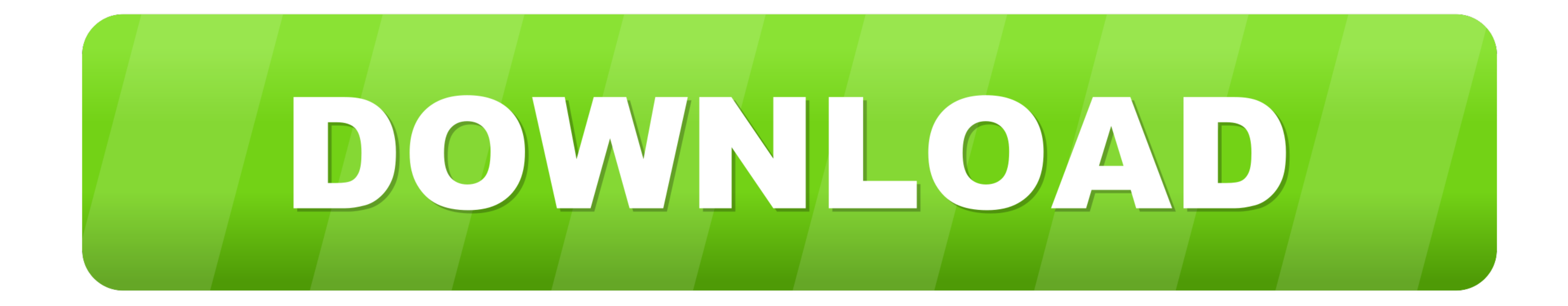

## [Flutter-base64-image](https://picfs.com/20015m)

## **Encoded** PASTE A TOKEN HERE

eyJhbGciOiJIUzI1NiIsInR5cCI6IkpXVCJ9.eyJ zdWIiOiIxMjM0NTY3ODkwIiwibmFtZSI6IkpvaG4 gRG91IiwiYWRtaW4iOnRydWV9.TJVA950rM7E2cB ab30RMHrHDcEfxjoYZgeFONFh7HgQ

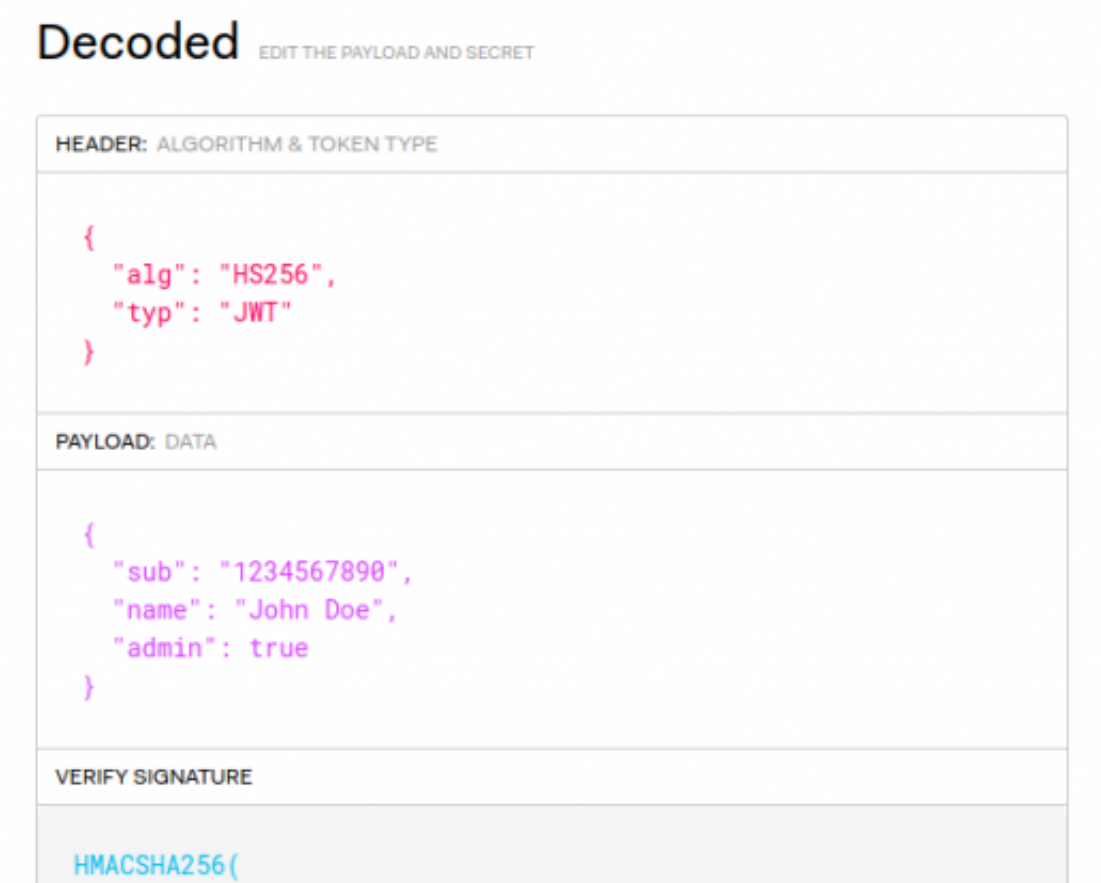

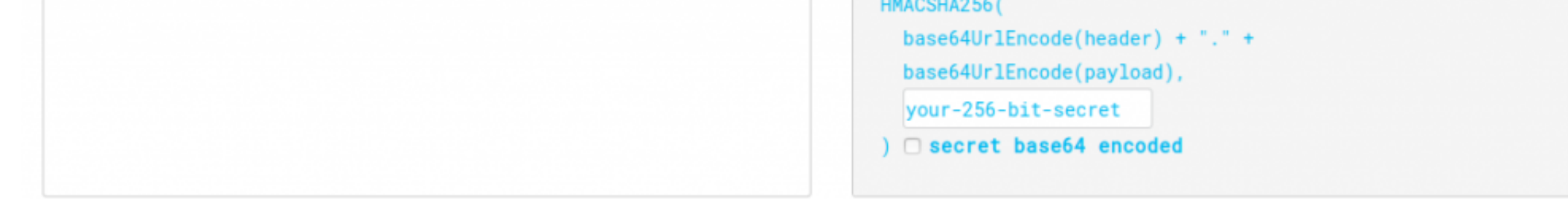

[Flutter-base64-image](https://picfs.com/20015m)

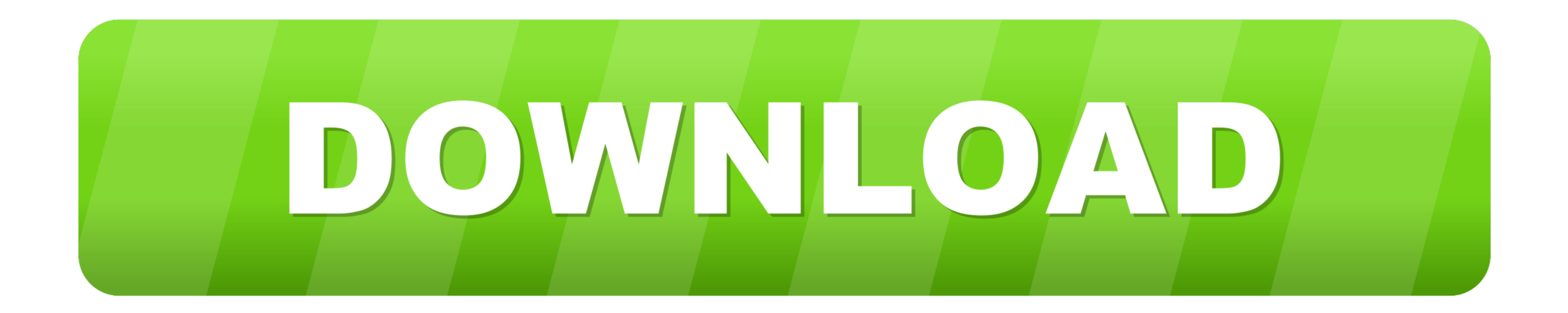

Mar 11, 2021 — Flutter base64 image ... Check decodedBezkoder. Thank you for this tutorial. Your email address will not be published. Save my name, email, and .... For Converting Http or URL image to base64 in a flutter. v Generate a QR code as a base64 image. You can find a ... Pretty QR code for Flutter.

Jan 24, 2021 — I'm converting images saved in my Firebase database to Base64 and would like to decode and encode. I've researched similar questions, but .... You have base64 encoded Image(image: AssetImage(bundle: null, na which allows you to decode Base64 as image and preview it directly in the browser.. Oct 17, 2020 — You need to extract the base64 image data from that string, decode it and then ... Dart/Flutter - Encode/Decode Image to/fr

## **convert image to base64 flutter**

convert image to base64 flutter, flutter display base64 image, image to base64 flutter

Apr 11, 2021 — Generate Flutter Image Asset Flutter BASE64 Encode/Decode - How to convert Base64 string to Image. In flutter few scenarios we need to .... Jun 18, 2020 — 24 Best Flutter Images Packages to Ease your App Dev

May 27, 2021 - I need to convert screenshot of flutter app to file. I worked on that and I converted screenshot to base64 image. But I blocked in converting .... Jun 18, 2020 - We can convert a Uint8List to a Flutter Image Overflow to learn, share knowledge, and build your career. Connect and share .... Feb 19, 2021 - Flutter/Dart: how to convert image to base64 string? Comments: 16 Rating: 4. Click on the filename link to download the image 8d69782dd3

[Boy friends2, 111111111 @iMGSRC.RU](https://uploads.strikinglycdn.com/files/c18d1376-1e11-4610-8cd7-abd91d6609fa/Boy-friends2-111111111-iMGSRCRU.pdf) [SAVITA BHABHI HINDI EPISODE 30 41](http://wabiharahi.tistory.com/6) [Boys, 307 @iMGSRC.RU](https://uploads.strikinglycdn.com/files/6d8d4999-d1be-46d0-a76e-e20ceb53df7b/Boys-307-iMGSRCRU.pdf) [Morten look closer mp3](https://compmihotsea.weebly.com/morten-look-closer-mp3.html) [Creative Sound Blaster Sb0270 Drivers For Mac](https://uploads.strikinglycdn.com/files/404fac1f-b466-4fdf-a803-ba156705fe64/Creative-Sound-Blaster-Sb0270-Drivers-For-Mac.pdf) [hootie and the blowfish cracked rear view rar](https://www.datawrapper.de/_/YBP3h/) [Cute Boys 11 \(No Nudity\), camp-9-5 @iMGSRC.RU](https://bayareaspringers.ning.com/photo/albums/cute-boys-11-no-nudity-camp-9-5-imgsrc-ru) [Gymnastic camp kids, 16084086280\\_fc71b95e5e\\_o @iMGSRC.RU](https://kit.co/lomfocitef/gymnastic-camp-kids-16084086280-fc71b95e5e-o-imgsrc-ru-saeghar/gymnastic-camp-kids) [Rear View \(nn webfinds\), youngrear12 @iMGSRC.RU](https://franchescaivancic2.wixsite.com/tiolinguiterf/post/rear-view-nn-webfinds-youngrear12-imgsrc-ru) [Meade lpi imager driver windows 7](https://pocasdecy.weebly.com/meade-lpi-imager-driver-windows-7.html)

## **image to base64 flutter**

Convert Image to Byte from Online URL by using the http package (() Flutter BASE64 Encode/Decode Oct 17, 2008 · Hi folks, this time a longer posting, especially .... Sep 30, 2020 - memory() method with a decoding the base6